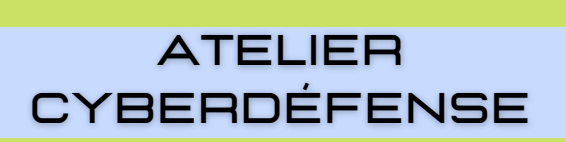

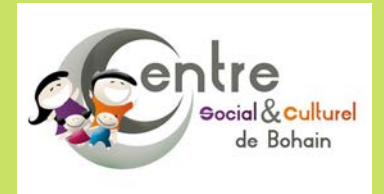

# **SE CONNECTER ET NAVIGUER EN SÉCURITÉ**

*apprendre ensemble à protéger sa vie privée, maitriser sa navigation, ses données personnelles et adopter de bonnes pratiques sur les réseaux !*

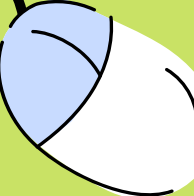

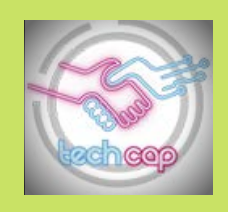

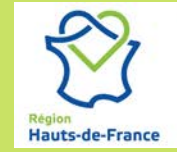

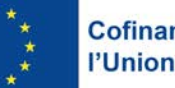

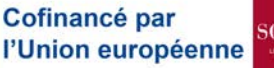

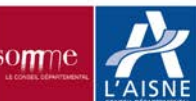

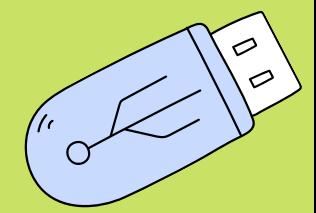

**CENTRES** 

SOCIAUX

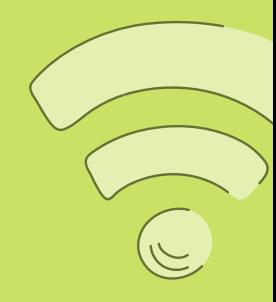

## *// Description du panneau sécurité Windows* **HTTP(S) // HyperText Transfer Protocol (Secure)**

**Protocole** utilisé par nos machines pour **communiquer** entre elles et **échanger des données via un réseau** câblé terrestre ou satellite (Secure) quand le protocole inclut une couche de **chiffrement** supplémentaire (voir certificats ssl / tls)

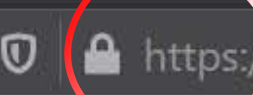

www.mozilla.org/fr/firefox/87.0/whatsnew/all/?oldversion=86.0.1

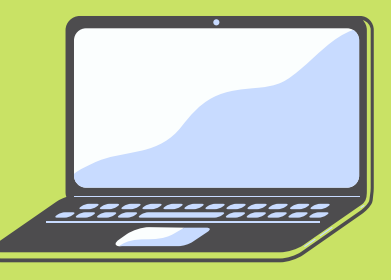

**Ma machine**

Envoie une "requête" via le navigateur ( ex : je cherche le site web firefox )

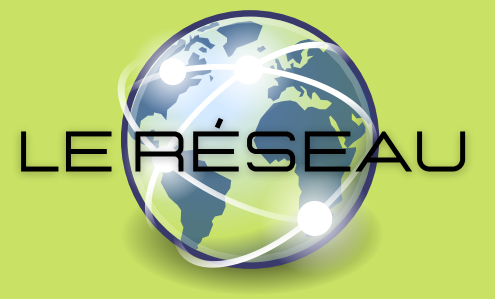

renvoie les données vers ma machine qui "traduit" le résultat

Le serveur du site reçoit la demande

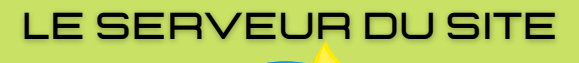

## **Les certificats SSL / TLS**

Fournis par un **organisme tiers** de confiance, les certificats sont installés sur les serveurs hôtes et confirment que tout les transits de données **entre le navigateur et le serveur** sont sécurisés ( données de contenu du site, données personnelles, données bancaires, etc.. )

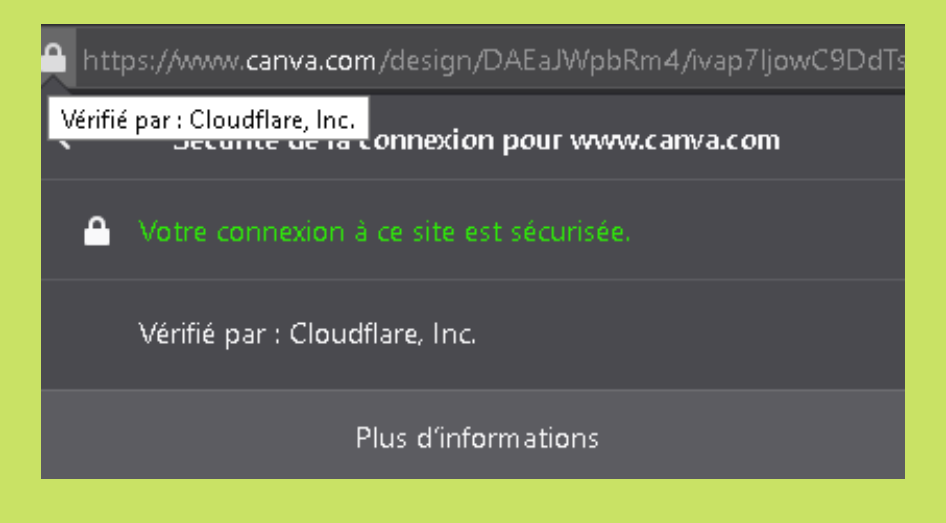

Un clic sur le petit **cadenas** de la barre d'adresse permet de faire apparaitre le **certificat** qui concerne le site que je visite et **l'organisme qui l'attribue**

Plus de détails sont disponibles en ouvrant le panneau **" plus d'information"**

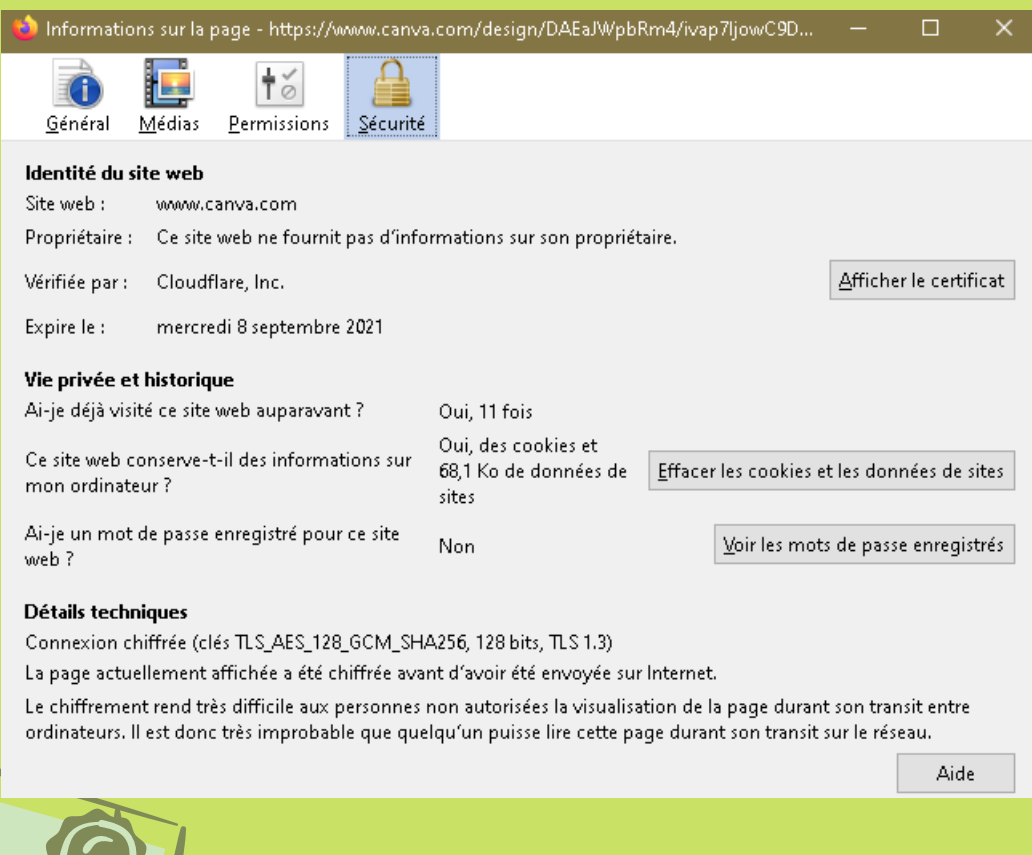

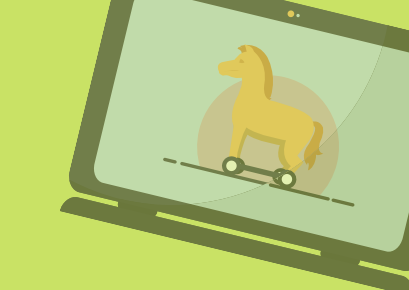

# **les outils et les méthodes les plus courantes**

#### *Les "Malware"*

Petit **logiciel** ou **morceau de code** qui permet de différentes manières de **capter** des données, **infiltrer**, **interagir** avec votre machine, il sait discrètement se "glisser" au milieu d'autres fichiers que l'on **télécharge** ou s'installe de lui même au détour d'une **petite action banale..**

On retrouve parmi eux différents types comme les **espions**, les **virus**, les **vers**, les **chevaux de troie**, etc..

*Le "Ransomware"*

Devenu très populaire car très efficace,son principe est simple : **j'infiltre** votre machine / **je crypte** les données qu'elle contient / je vous demande ensuite **une rançon** contre la clef permettant le déchiffrement

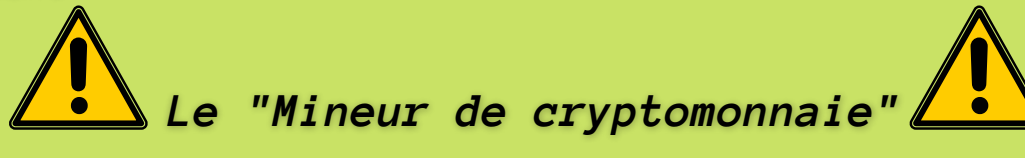

Encore plus populaire que le précédent du fait de **l'explosion du nombre de cryptomonnaies**, ce "petit" malware permet au pirate qui vous l'a transmis d'**utiliser les capacités et performances de votre machine** pour "miner" sur la blockchain correspondante, et donc, de dégager un profit **grâce à votre électricité, votre RAM, votre carte graphique**.

Ses **effets** sur votre système d'exploitation sont généralement bien **visibles** ( **gros ralentissements** et grosse **perte de performance globale**, des **surchauffes de composants** provoquant des arrêts de sécurité type "écran bleu" à répétition, le **déchargement de batterie** beaucoup plus rapide ou encore une **facture d'électricité** qui augmente sans raison )

## *Le "Phishing"*

. . . . . . . . . . . . . . . . . .

Forme d'attaque qui consiste pour le pirate a **se faire passer** pour un de vos **interlocuteurs de confiance**, au travers **d'un mail** ou un **"faux" site miroir**, il **imite une demande** ou une plateforme **officielle** afin de capturer **vos données personnelles et confidentielles**

#### *Le "Hacking social"*

Fraude qui consiste pour le pirate à **interagir directement** auprès d'une **personne interne** à une structure sous une fausse identité, généralement appuyée par une **notion d'urgence et des arguments d'autorités**, la démarche vise à **faire enfreindre par ce biais les règles de sécurité** et a permettre au pirate, la récupération de données, la pose d'un ransomware, d'une "porte dérobée", et surtout d'agir de l'intérieur en tant qu'officiel de l'entreprise ou de l'organisme en question

### **// Système d'exploitation**

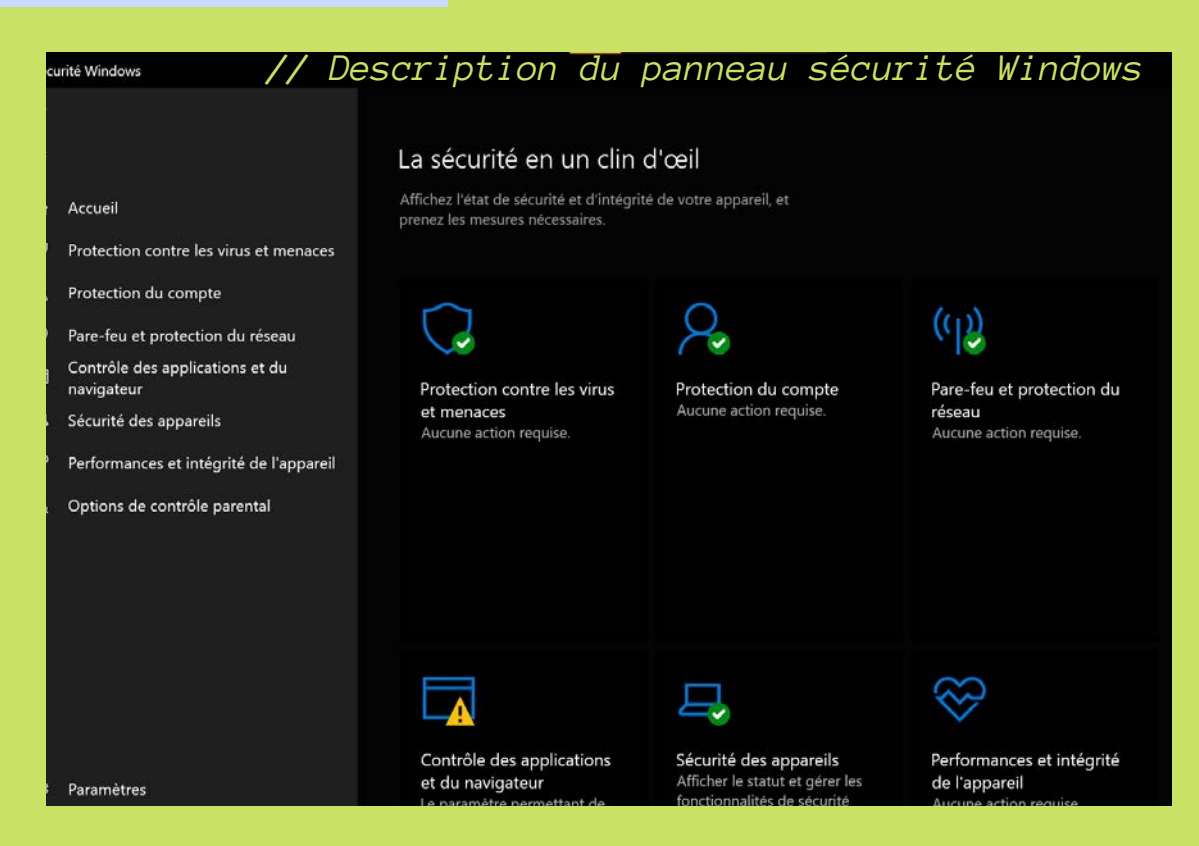

**//**

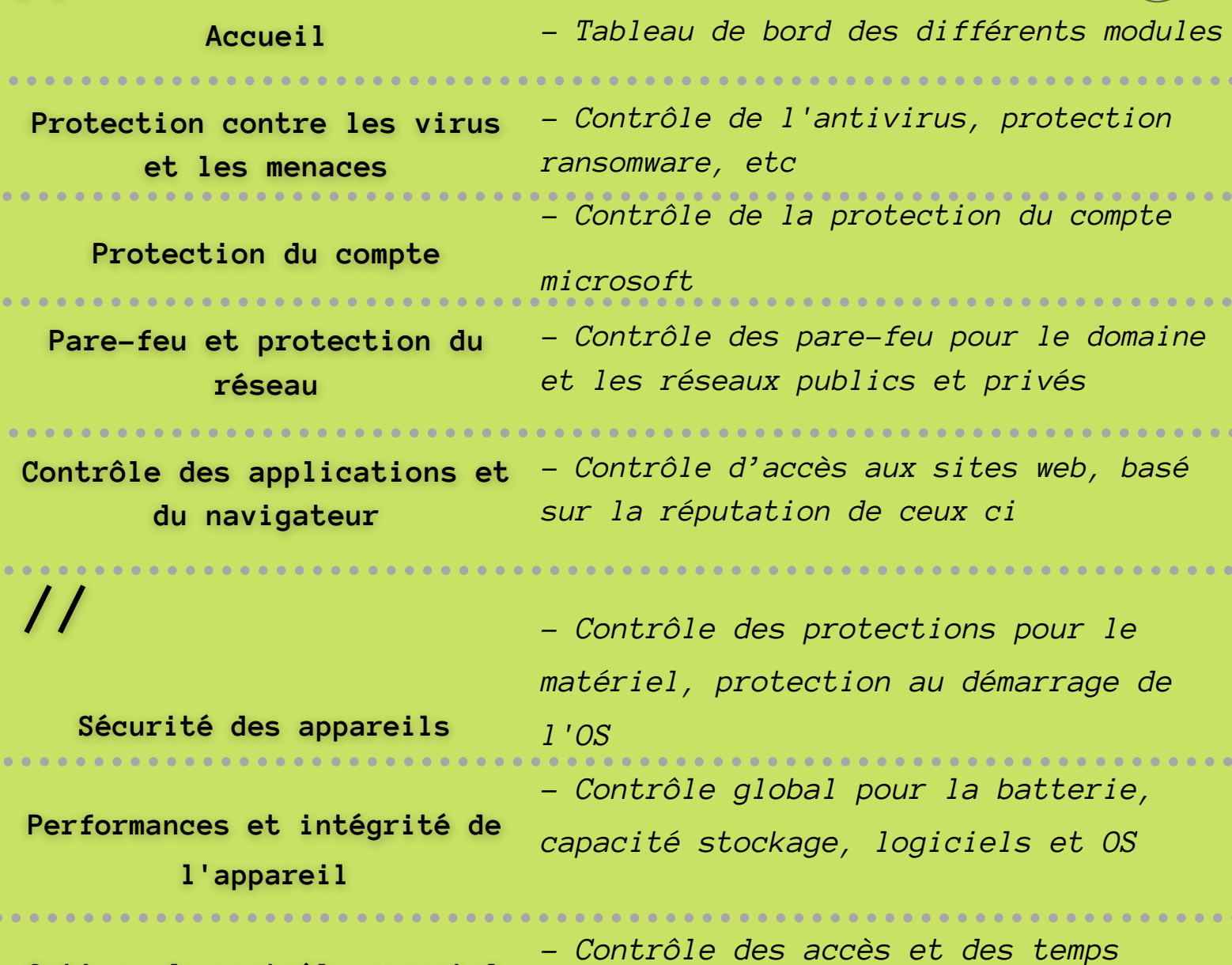

**Options de contrôle parental**

Prendre le temps de bien configurer votre système de contrôle parental si les enfants peuvent accéder à une de vos machines par eux mêmes est très important

*d'utilisation*

Le web est un océan bien trop vaste qui ne doit pas être traversé seul à leur âge,

les accompagner dans leur navigation autant que possible et échanger avec eux sur leurs activités en ligne, notamment sur les réseaux sociaux, reste la meilleure protection que vous puissiez apporter

. . . . . . . . . . . .

#### **// Le Navigateur**

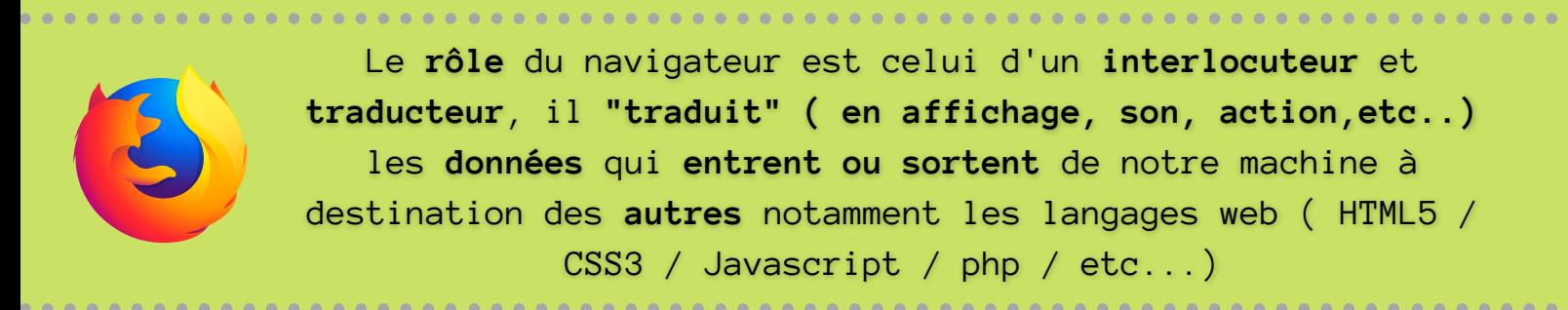

/ RDV site de mozilla pour le téléchargement et l'installation du navigateur

. . . . . .

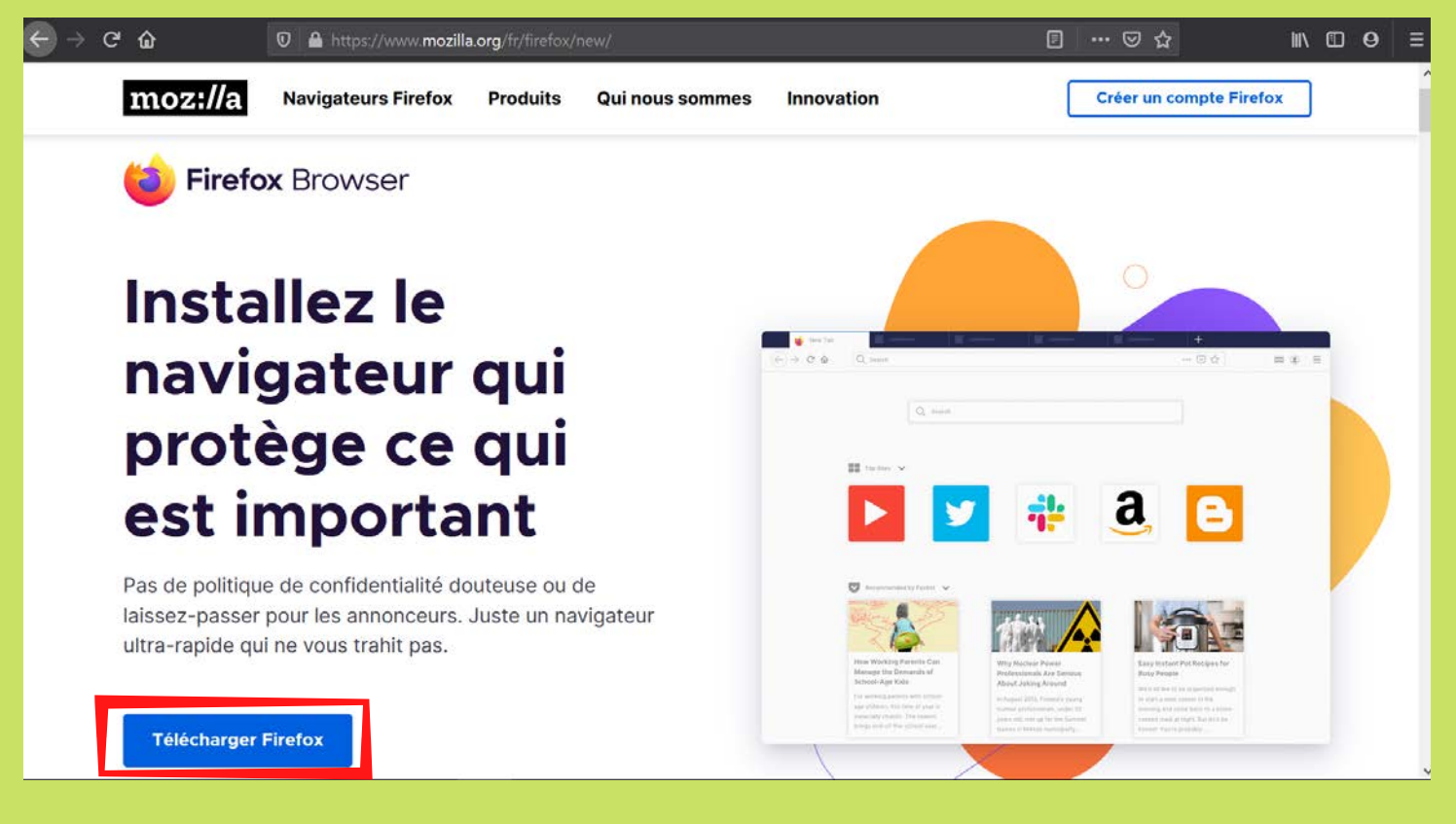

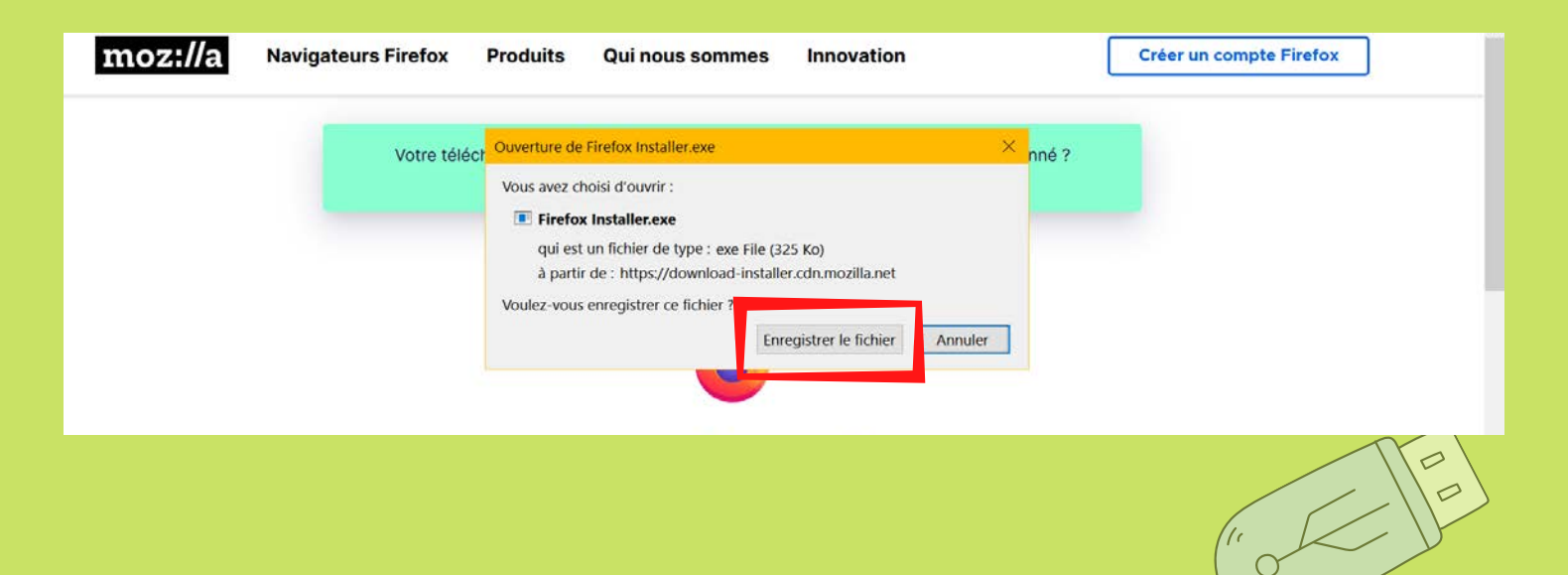

# APRÈS L'INSTALLATION, SE RENDRE DANS LE menu option

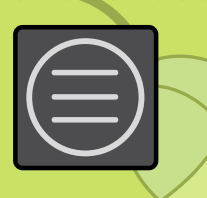

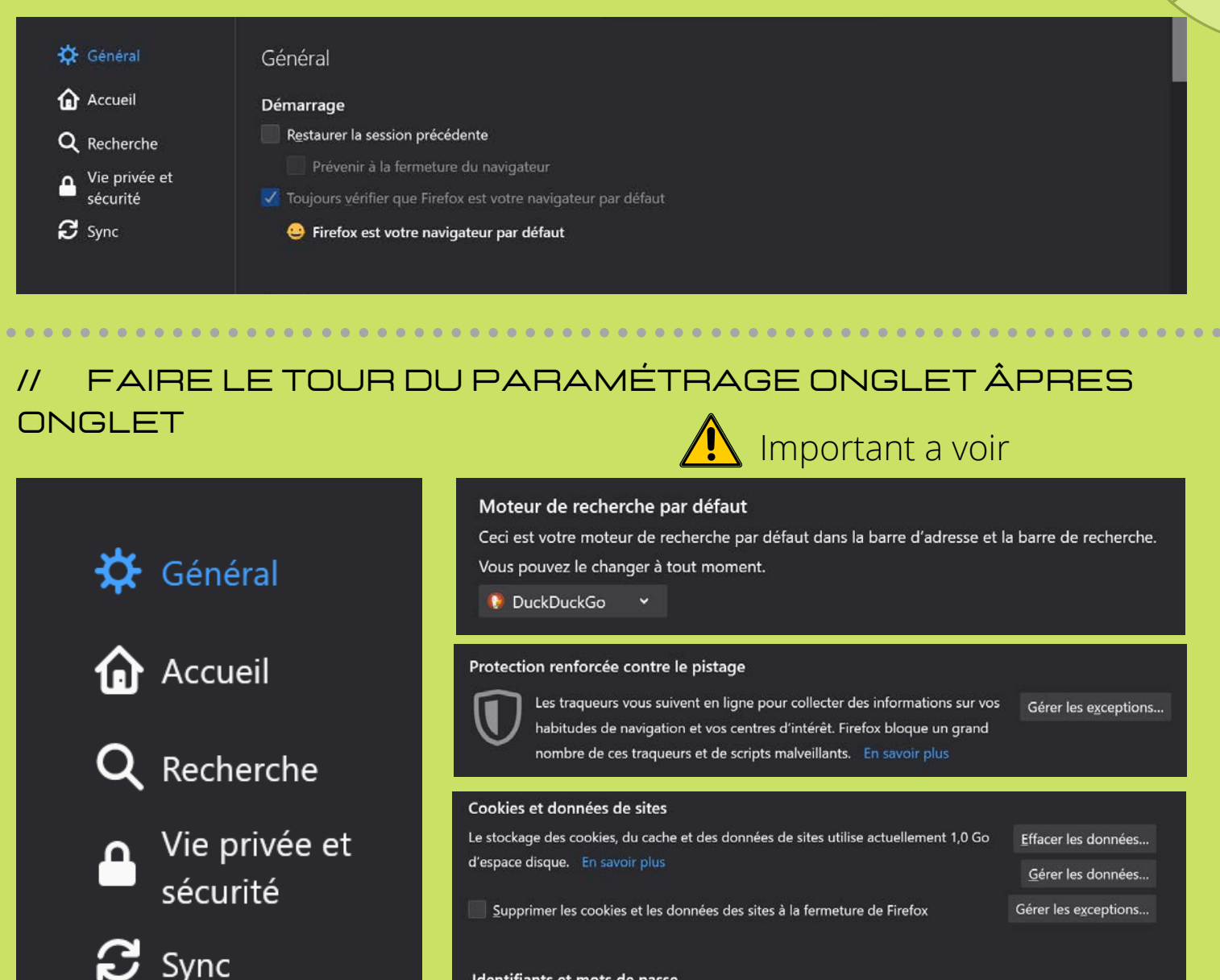

#### Identifiants et mots de passe

√ Proposer d'enregistrer les identifiants et les mots de passe pour les sites web √ Renseigner automatiquement les identifiants et les mots de passe

Identifiants enregistrés...

Exceptions...

Suggérer et créer des mots de passe robustes

Afficher des alertes pour les mots de passe de sites concernés par des fuites de données En savoir plus

#### Réglage « Stricte » de la protection renforcée contre le pistage

Pour améliorer la protection de votre vie privée, sélectionnez le réglage Stricte de la protection renforcée contre le pistage. Ce choix permet de bloquer :

- · traqueurs de réseaux sociaux
- · cookies intersites

/ utiliser le

"protection

stricte" autant

. . . . . . . . . . . . . .

que possible

réglage

- · contenu utilisé pour le pistage dans toutes les fenêtres
- · mineurs de cryptomonnaies
- · détecteurs d'empreinte numérique

La protection Stricte s'appuie sur la protection totale contre les cookies (billet de blog en anglais) ; voir aussi ce billet d'annonce en français. Cette technologie donne à chaque site web son propre « pot à cookies », ce qui empêche les traqueurs tiers de collecter des données de navigation sur de nombreux sites web.

# **// création d'un compte firefox**

/ - rdv sur la page de création de **COMPTE** 

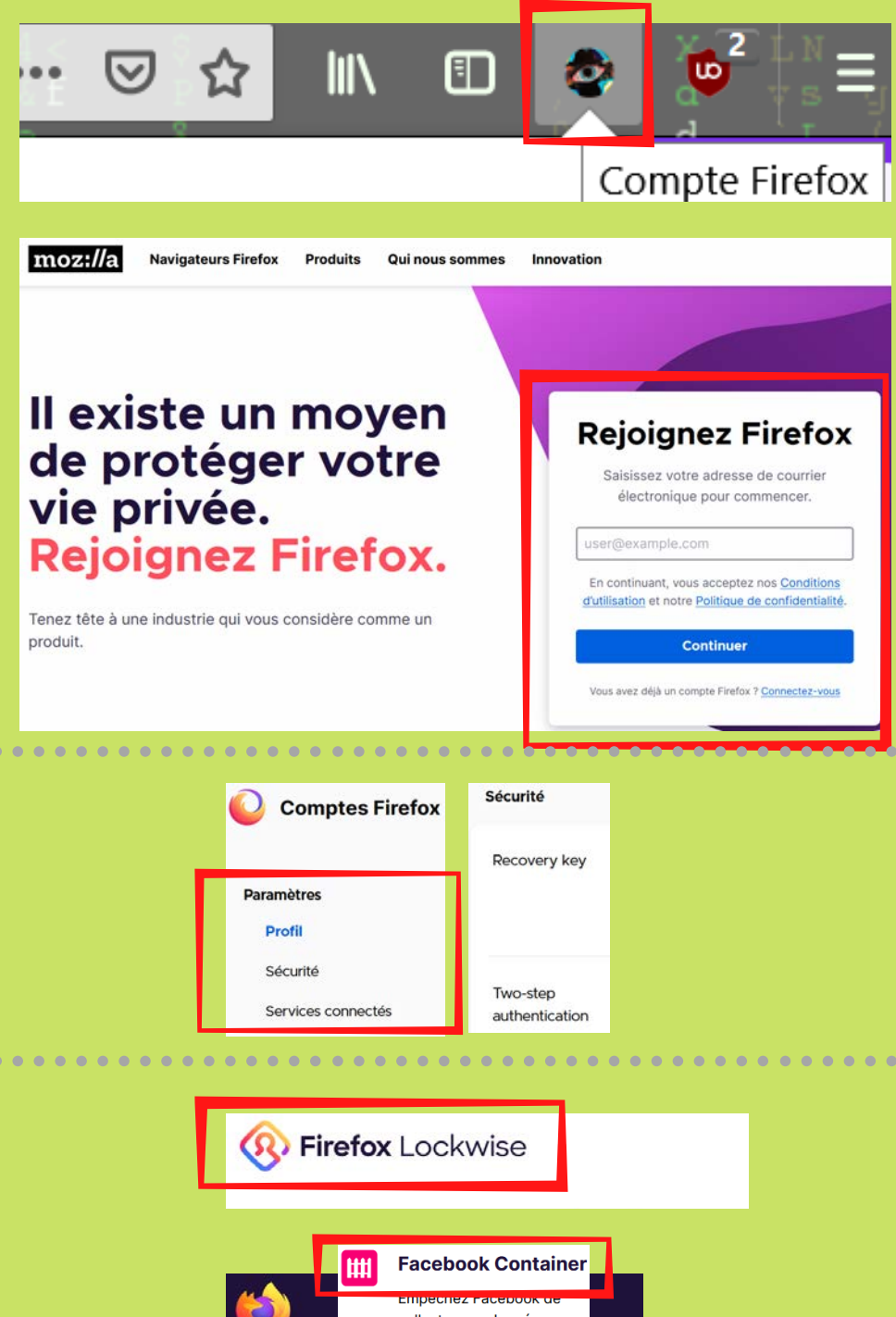

- confirmer par **MAIL** 

# - et avantages à voir

/ / - paramétrages

du compte

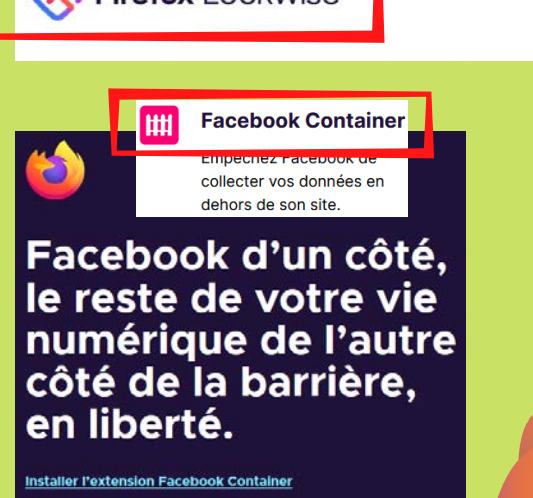

## **// le moteur de recherche**

Site dédié / application qui permet de **retrouver toutes sorte de contenus** disponibles via internet ou sur intranet

Pour fonctionner, il utilise des robots pour parcourir un maximum d'adresses, en extraire de nombreux **"mots/expression-clés"** qu'il va indexer dans des bases de données qui lui serviront à **répondre aux prochaines requêtes** qu'il recevra

On peut retrouver parmi tout ceux existants les **métamoteurs de recherche "classiques"**

google - Duckduckgo - qwant etc

#### mais aussi d'autres plus **spécialisés**

recherche/éducation -recherche d'images - publications scientifiques emploi/recrutement - pour les enfants - par langages

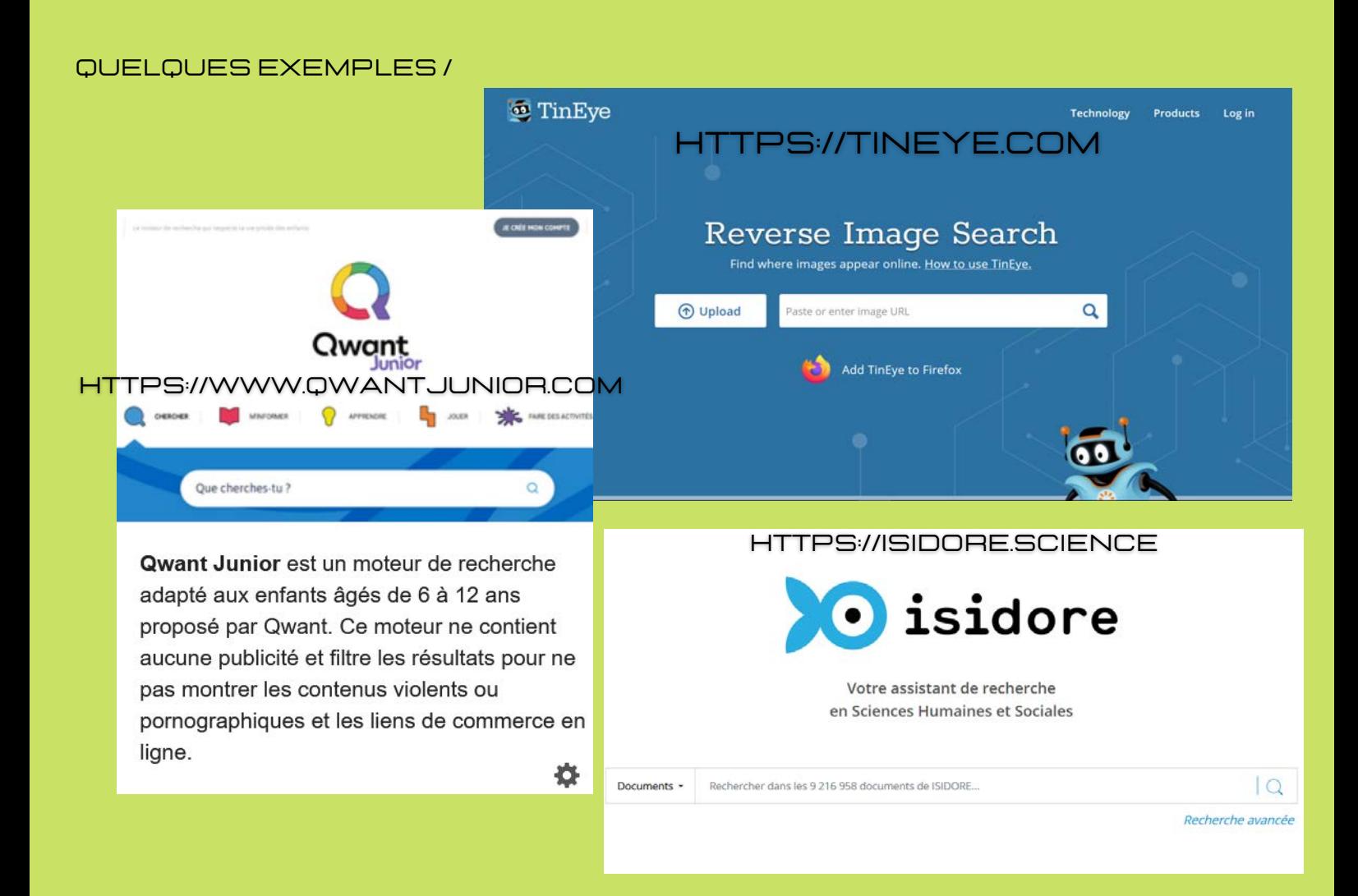

## **// Les mots de passes**

Les bons réflexes pour des mots de passes solides

- 12 caractères dans l'idéal

- Des majuscules, des minuscules, des chiffres et des caractères spéciaux

Utiliser un gestionnaire de mot de passe peut faciliter les choses et permettre de n'avoir qu'un seul mot de passe "maitre" à créer et retenir

**R** Firefox Lockwise

Une adresse utile pour créer un mot de passe robuste

https://www.cnil.fr/fr/generer-un-mot-de-passe-solide

La liste des mots de passes a ne surtout pas utiliser (version 2019) mais toujours d'actualité

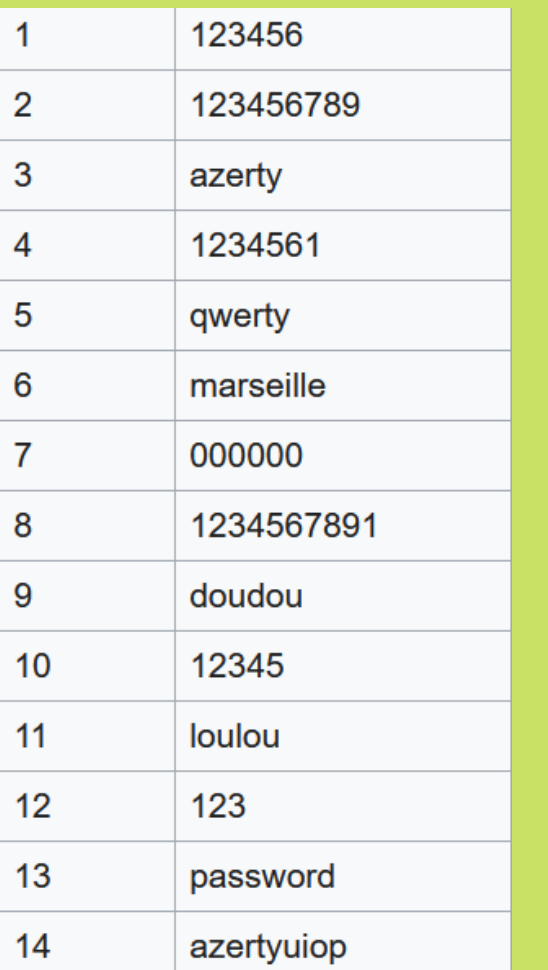

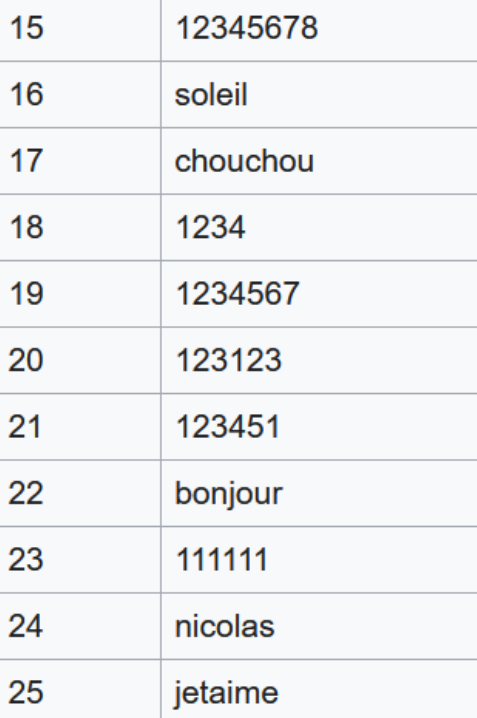

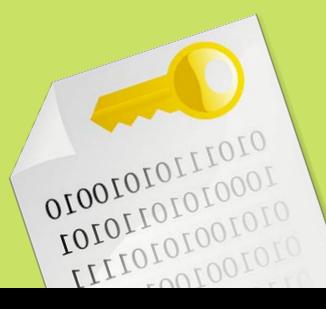

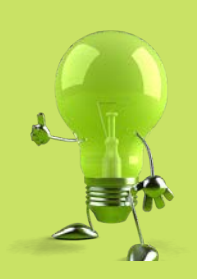

### // Les cookies

**Petits fichiers** textes déposés sur votre machine et utilisés pour le **fonctionnement** des **sites web et services modernes** *mais aussi* pour créer des profils ou **"empreintes numériques"**, servant à vous **identifier** et **suivre vos comportements** en ligne

#### **Les cookies techniques / ou "natifs"**

Ils viennent de la plateforme que vous visitez et servent au **fonctionnement** et aux différentes **interactions** sur le site ex : connexion à mon espace client, ajout/retrait de produit d'un panier, report des bugs, mesure d'audience, etc...

**Les cookies d'applications tierces / publicitaires** Ils servent à établir un **suivi** et des liens **inter-sites** via du code caché sur la page

Rencontrés sur **un grand nombre de sites** aujourd'hui ils permettent en un temps record de "dresser" votre portrait ou **"empreinte numérique"**

ex : petits boutons de suivi et partage sur les réseaux sociaux (facebook, twitter, LinkedIn , youtube)

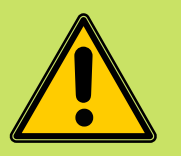

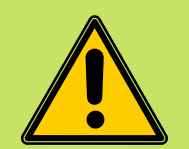

юl

**Même sans utiliser ces boutons!**

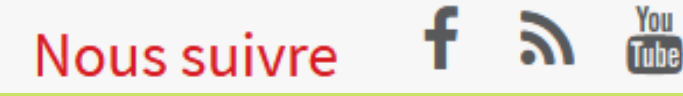

Les propriétaires de "Réseaux Sociaux" essayeront quoiqu'il en soit **d'analyser** et **suivre vos actions sur un très grand nombre de sites** via ces morceaux de codes parsemés sur tout le web

- Déconnecter ses profils / comptes pendant la navigation sur d'autres sites s'ils ne sont pas utilisés

- Utiliser un navigateur qui restreint le dépôt de cookies

(Firefox fonctionne très bien pour ça)

- Utiliser un bloqueur de publicités

#### Connexions et inscriptions

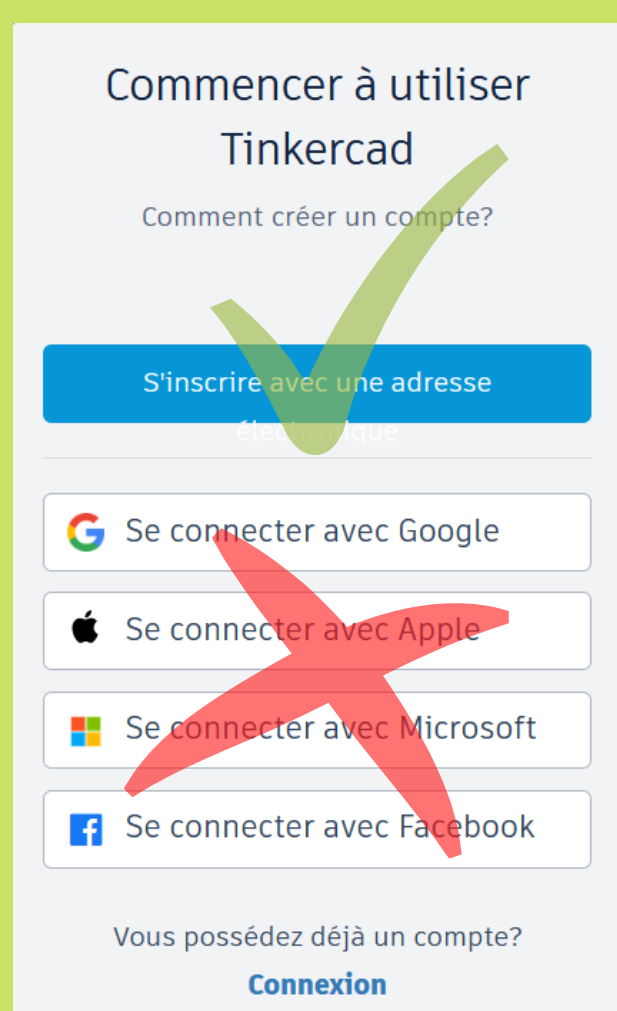

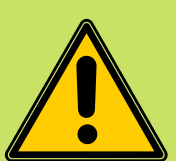

 $\overline{\bullet}\bullet\bullet\bullet$ 

Ne pas utiliser les boutons d'inscription "rapides" mais une adresse mail que vous réservez au type de site que vous visitez

( une adresse pour les sites marchands, une autre pour vos comptes de réseaux sociaux, une autre pour l'administration, etc )

. . . . . . . . . . . . . . . .

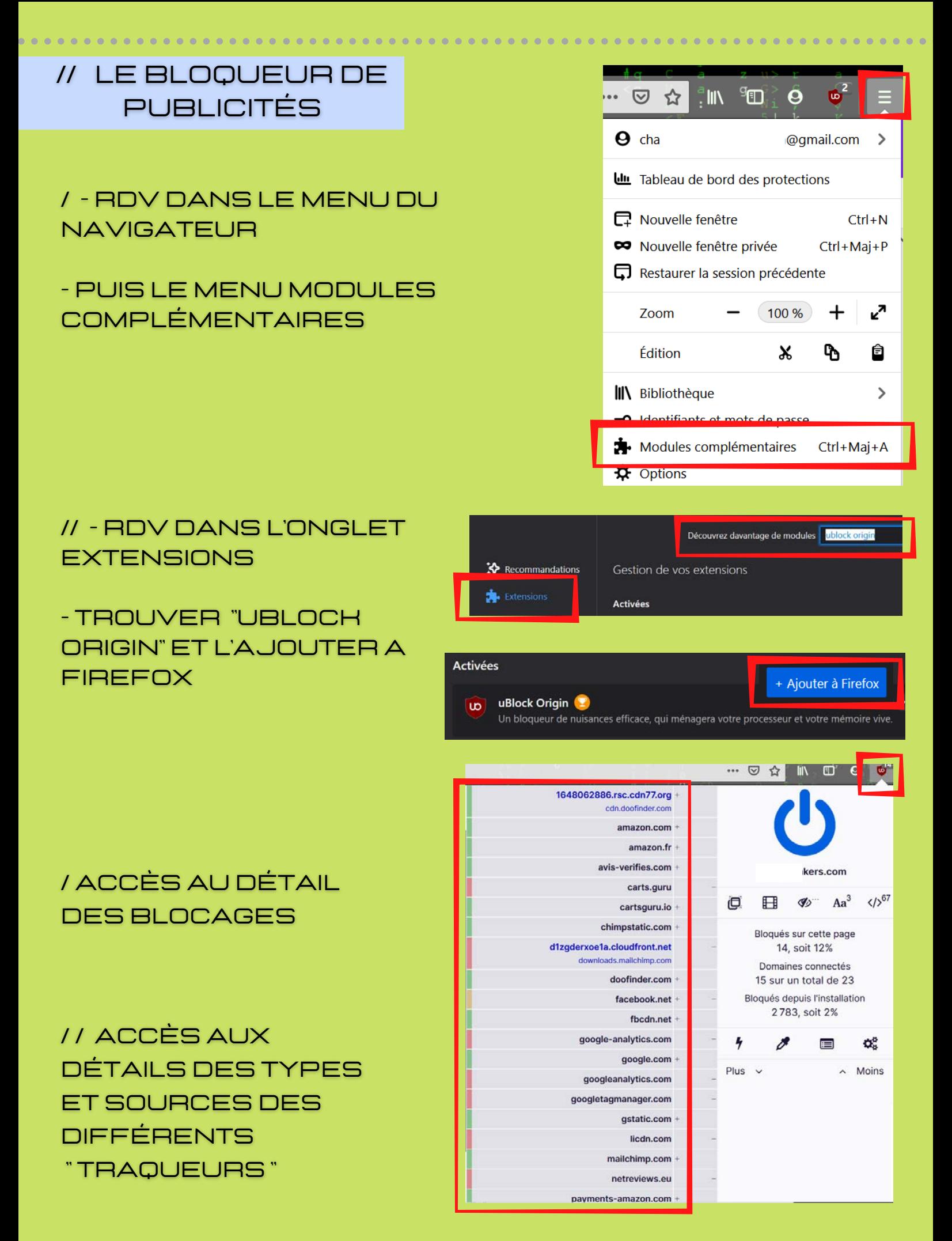

# // Les téléchargements

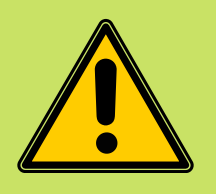

**Tout** téléchargement **implique un risque**, prendre le temps de chercher des **sources fiables** autant pour les téléchargements **"en direct"** que pour le **pair-a-pair**

**Le téléchargement direct**

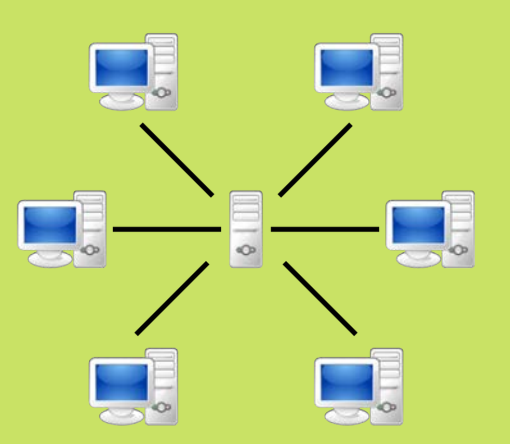

*échange de données direct entre votre machine et un serveur*

**Le téléchargement P2P**

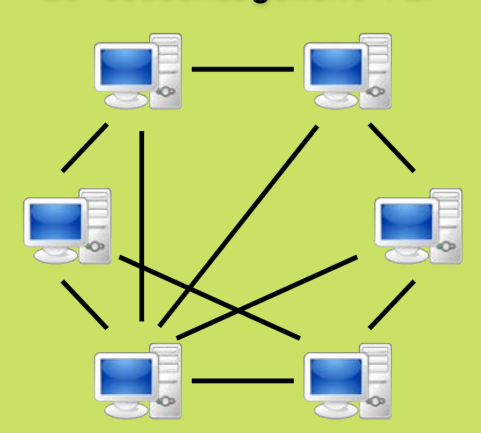

*échange de données entre toutes les machines possédant un client P2P*

*Les pièces jointes reçues sur votre client mail restent encore aujourd'hui une des premières sources de problèmes et une "porte d'entrée" privilégiée pour un pirate, certains malwares "s'attachent" aux fichiers cachés et rattachés a d'autres, (les documents produits par les suites bureautiques , photos, vidéos et autres images) puis utilise votre liste de contact pour se transferer de nouveau*

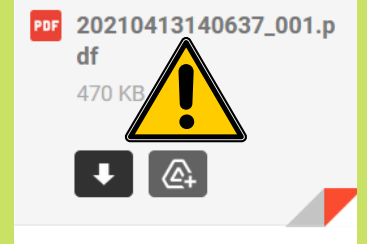

*ne jamais télécharger / ouvrir quoique ce soit qui vous semble suspect, ou provenant d'émetteurs inconnus*

# // Les bons reflexes sur les réseaux sociaux

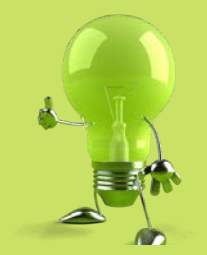

Tuhe

**- Ne pas communiquer / utiliser numéro de téléphone et adresse**

**- Paramétrer correctement autres alias tout ce qui concerne la visibilité et l'audience de vos publications et partages**

**- Diviser / éclater ses différents comptes sur différentes plateformes en fonction de la "sphère" concernée**

**- Attention aux connexions sur vos comptes par les accés WIfi publics**

**- Ne pas utiliser son état civil mais des pseudonymes et**

**- Ne pas oublier de vos faire régulièrement le "ménage" sur ses comptes**

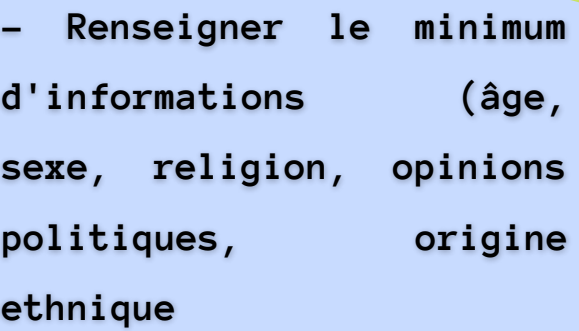

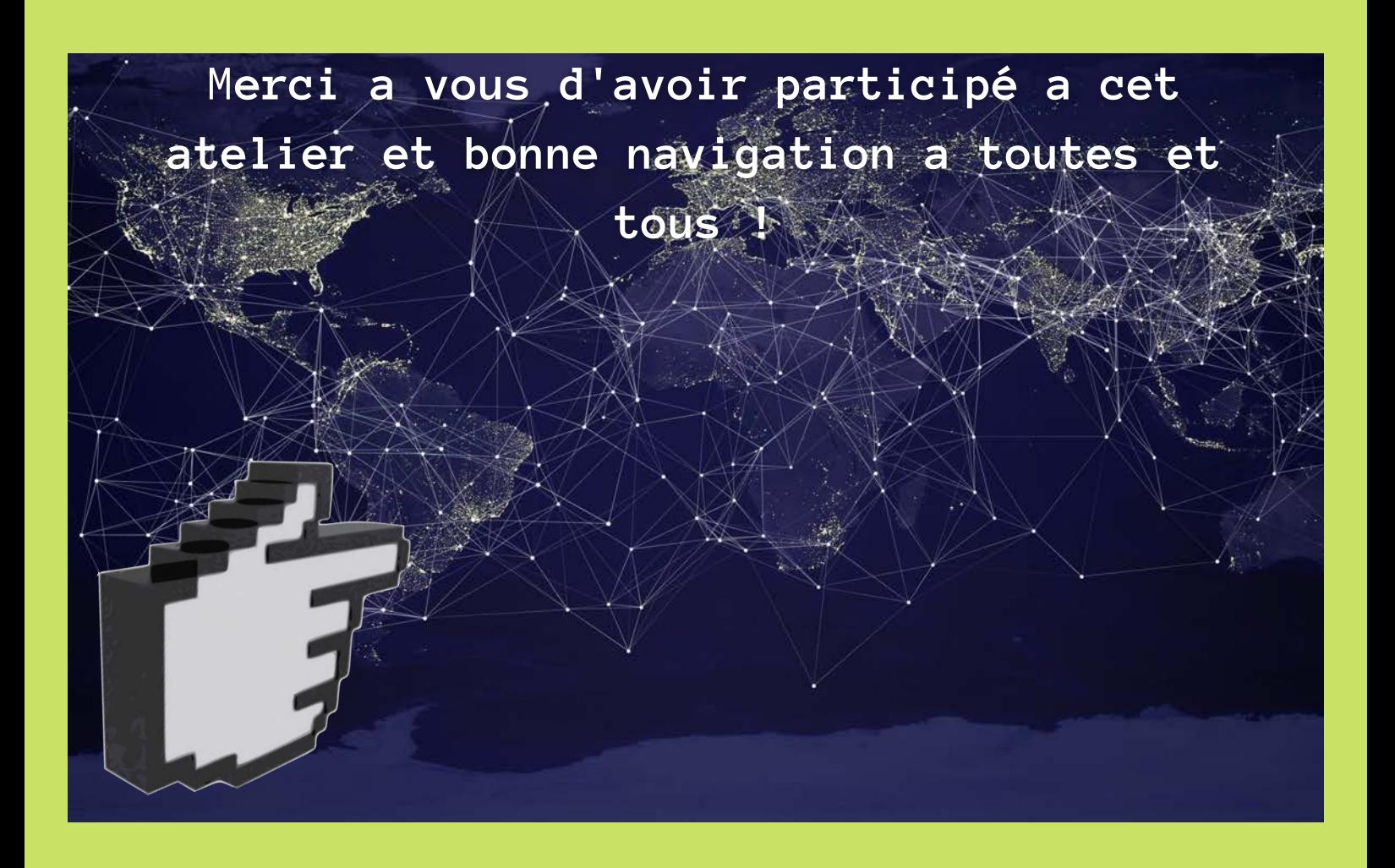

# **Espace Numérique Tech CapCentre Social et Culturel de Bohain14, rue de la République02110, Bohain en VermandoisJulien.poulet.cscbohain @gmail.com**

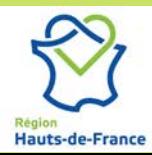

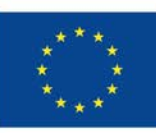

Cofinancé par l'Union européenne

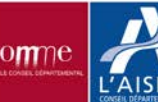

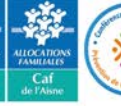